# **1(b)** パラメータ微分

```
In [20]: from sympy import *
```
init\_session()

 $x,y, t =$  symbols('x  $y t'$ )

IPython console for SymPy 1.0 (Python 3.6.1-64-bit) (ground types: python)

These commands were executed: >>> from future import division >>> from sympy import \*  $\Rightarrow$  x, y, z, t = symbols('x y z t') >>> k, m, n = symbols('k m n', integer=True)  $\Rightarrow$  f, q, h = symbols('f q h', cls=Function) >>> init printing()

Documentation can be found at http://docs.sympy.org/1.0/

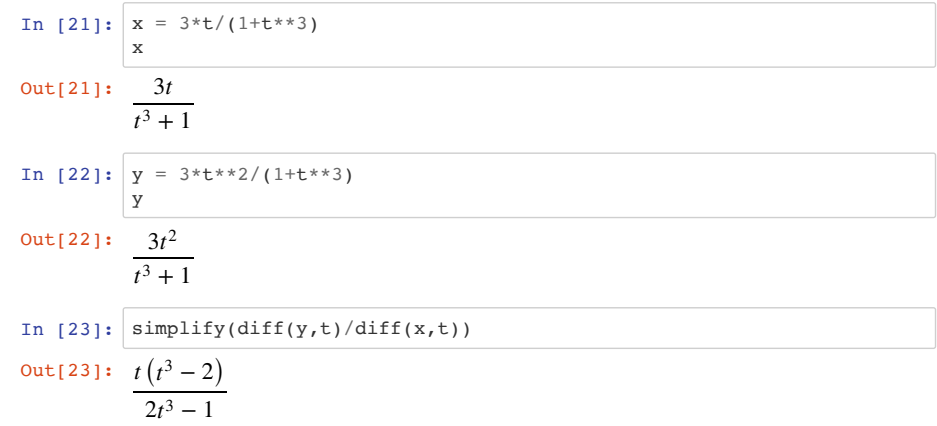

## **2(a)**

**Table of Contents**

1 1(a) 微分 2 1(b) パラメータ微分 3 2(a) 4 3(a) 5 3(b) 6 4 センター試験原本 6.1 4(a) a=2の時の頂点移動,セソタチツテ 6.2  $4(b)$  ト 6.3 4(c) 最小値 ナニヌネノ 7 5

## **1(a)** 微分

```
In [18]: from sympy import *
```
init\_session()

 $x, y =$  symbols('x  $y'$ )

IPython console for SymPy 1.0 (Python 3.6.1-64-bit) (ground types: python)

These commands were executed: >>> from future import division >>> from sympy import \*  $\Rightarrow$  x, y, z, t = symbols('x y z t') >>> k, m, n = symbols('k m n', integer=True) >>> f, g, h = symbols('f g h', cls=Function) >>> init printing()

Documentation can be found at http://docs.sympy.org/1.0/

```
In [19]: \sin\theta simplify(diff(acos((4+5*cos(x))/(5+4*cos(x))),x))
Out[19]: \t3 \sin(x)
```
 $\sin^2(x)$  $\sqrt{\frac{\sin^2(x)}{(4 \cos(x)+5)^2}(4 \cos(x)+5)^2}$ 

In [25]: **from sympy import** \* init\_session()  $x, y, t =$  symbols('x y t') In [29]:  $f = (1-2 \cdot \cos(x)) / (5-4 \cdot \cos(x))$ In  $[45]$ : integrate(f,x) 複素数が出たままで気持ち悪いんですが、これも正解なようです.ここらがsympyの限界なんで... 2(b)はパスね. **3(a)** IPython console for SymPy 1.0 (Python 3.6.1-64-bit) (ground types: python) These commands were executed: >>> from future import division >>> from sympy import \*  $\Rightarrow$  x, y, z, t = symbols('x y z t') >>> k, m, n = symbols('k m n', integer=True) >>> f, g, h = symbols('f g h', cls=Function) >>> init\_printing() Documentation can be found at http://docs.sympy.org/1.0/  $Out[25]: -2 cos(x) + 1$  $-4 \cos(x) + 5$  $\frac{\text{Out[45]:}}{2} + \frac{i}{2} \log \left( \tan \left( \frac{x}{2} \right) - \frac{i}{3} \right) - \frac{i}{2} \log \left( \tan \left( \frac{x}{2} \right) + \frac{i}{3} \right)$ 2 *i* 2 *x* 2 *i* 3 *i* 2 *x* 2 *i* 3

In [47]: **from sympy import** \* init\_session() In  $[50]:$   $A = Matrix([2,1,1],[1,2,1],[0,0,1]])$ A In  $[62]:$  P, D = A.diagonalize() P IPython console for SymPy 1.0 (Python 3.6.1-64-bit) (ground types: python) These commands were executed: >>> from future import division >>> from sympy import \*  $\Rightarrow$  x, y, z, t = symbols('x y z t') >>> k, m, n = symbols('k m n', integer=True) >>> f, g, h = symbols('f g h', cls=Function) >>> init\_printing() Documentation can be found at http://docs.sympy.org/1.0/ Out  $[50]$ :  $[2 \ 1 \ 1]$ ⎣ 0 0 1 ⎢ ⎢ 1 2 1  $\overline{\phantom{a}}$ ⎥ ⎥ Out [62]:  $\begin{bmatrix} -1 & -1 & 1 \end{bmatrix}$ ⎢ ⎥

## **3(b)**

In  $[61]:$  P.inv()\*A\*P

 $Out[61]: [1 \ 0 \ 0]$ 

⎢ ⎢ 0 1 0

 $\begin{bmatrix} 0 & 0 & 3 \end{bmatrix}$ 

⎣

⎢ 1 0

0 1  $1 \quad 0 \end{bmatrix}$ 

> ⎥ ⎥

⎥

#### http://localhost:8888/nbconvert/html/exam18\_1\_pair\_ans.ipynb?download=false 3 / 10 ページ

In [89]: **from sympy import** \* init\_session()

python)

 $a,b,c,x =$  symbols('a b c x')

These commands were executed: >>> from future import division

 $\Rightarrow$   $x, y, z, t =$  symbols('x y z t')

>>> from sympy import \*

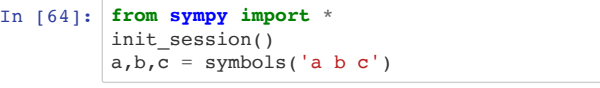

IPython console for SymPy 1.0 (Python 3.6.1-64-bit) (ground types: python)

These commands were executed: >>> from future import division >>> from sympy import \*  $\Rightarrow$  x, y, z, t = symbols('x y z t') >>> k, m, n = symbols('k m n', integer=True) >>> f, g, h = symbols('f g h', cls=Function) >>> init\_printing()

Documentation can be found at http://docs.sympy.org/1.0/

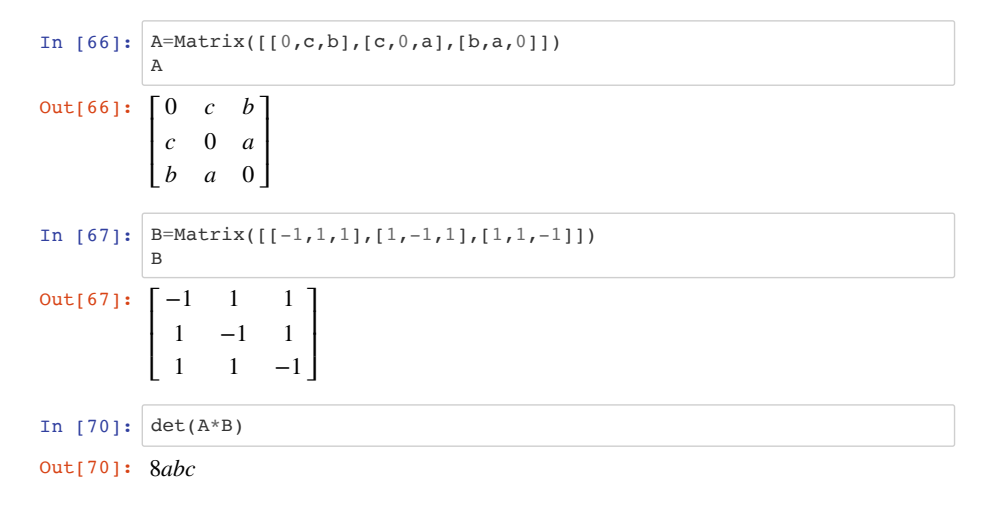

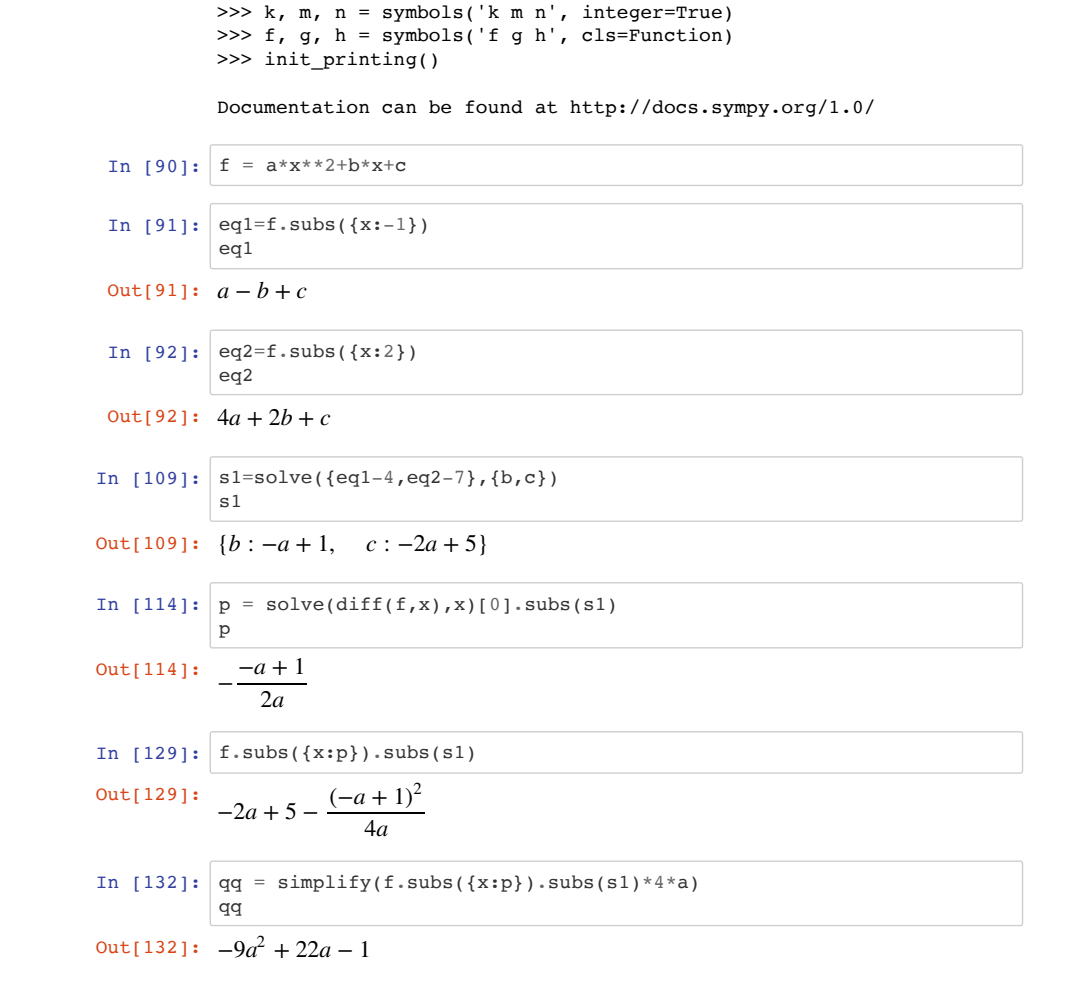

IPython console for SymPy 1.0 (Python 3.6.1-64-bit) (ground types:

**4** センター試験原本

In [171]: %**matplotlib** inline

In  $[145]: |q = qq/4/a$ 

#### **4(a) a=2**の時の頂点移動,セソタチツテ

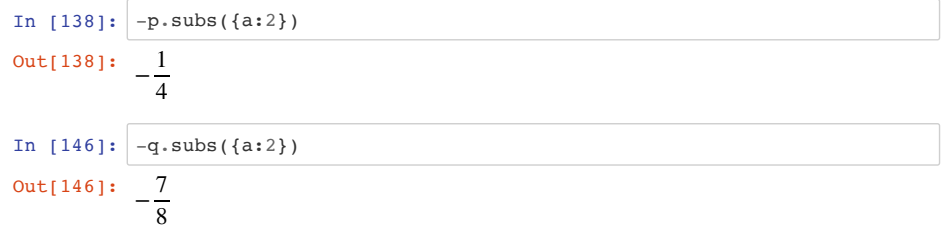

### **4(b)** ト

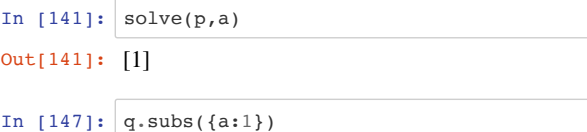

Out[147]: 3

### **4(c)** 最小値 ナニヌネノ

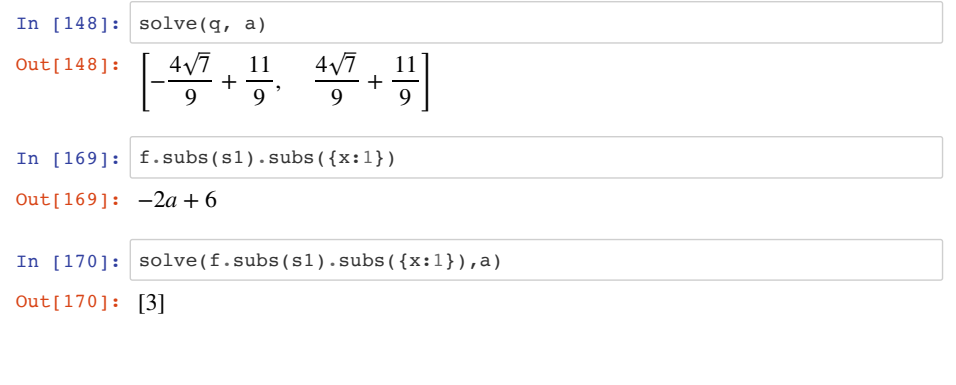

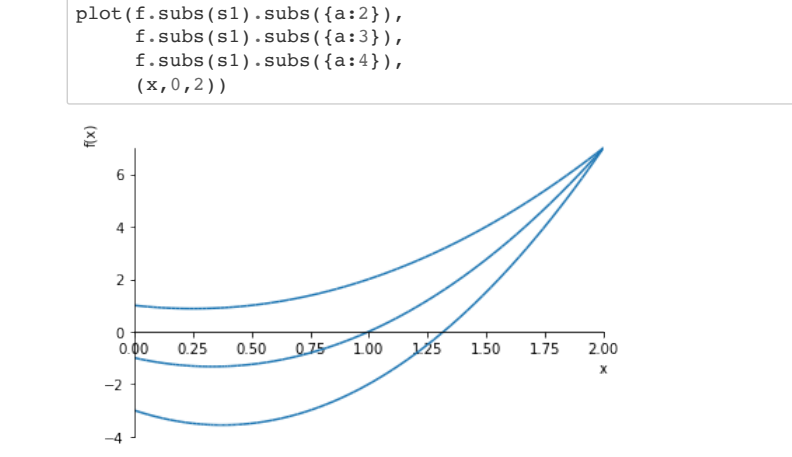

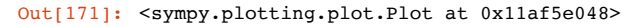

#### **5**

```
In [172]: from sympy import *
          init_session()
          a,b,c,x = symbols('a b c x')
```
IPython console for SymPy 1.0 (Python 3.6.1-64-bit) (ground types: python)

```
These commands were executed:
>>> from __future__ import division
>>> from sympy import *
\Rightarrow x, y, z, t = symbols('x y z t')
>>> k, m, n = symbols('k m n', integer=True)
>>> f, g, h = symbols('f g h', cls=Function)
>>> init printing()
```
Documentation can be found at http://docs.sympy.org/1.0/

In [173]:  $f = a*x*x+2+b*x+c$ 

In  $[174]$ :  $eq1=f.subs({x:-1})$ 

eq1

Out[174]:  $a - b + c$ 

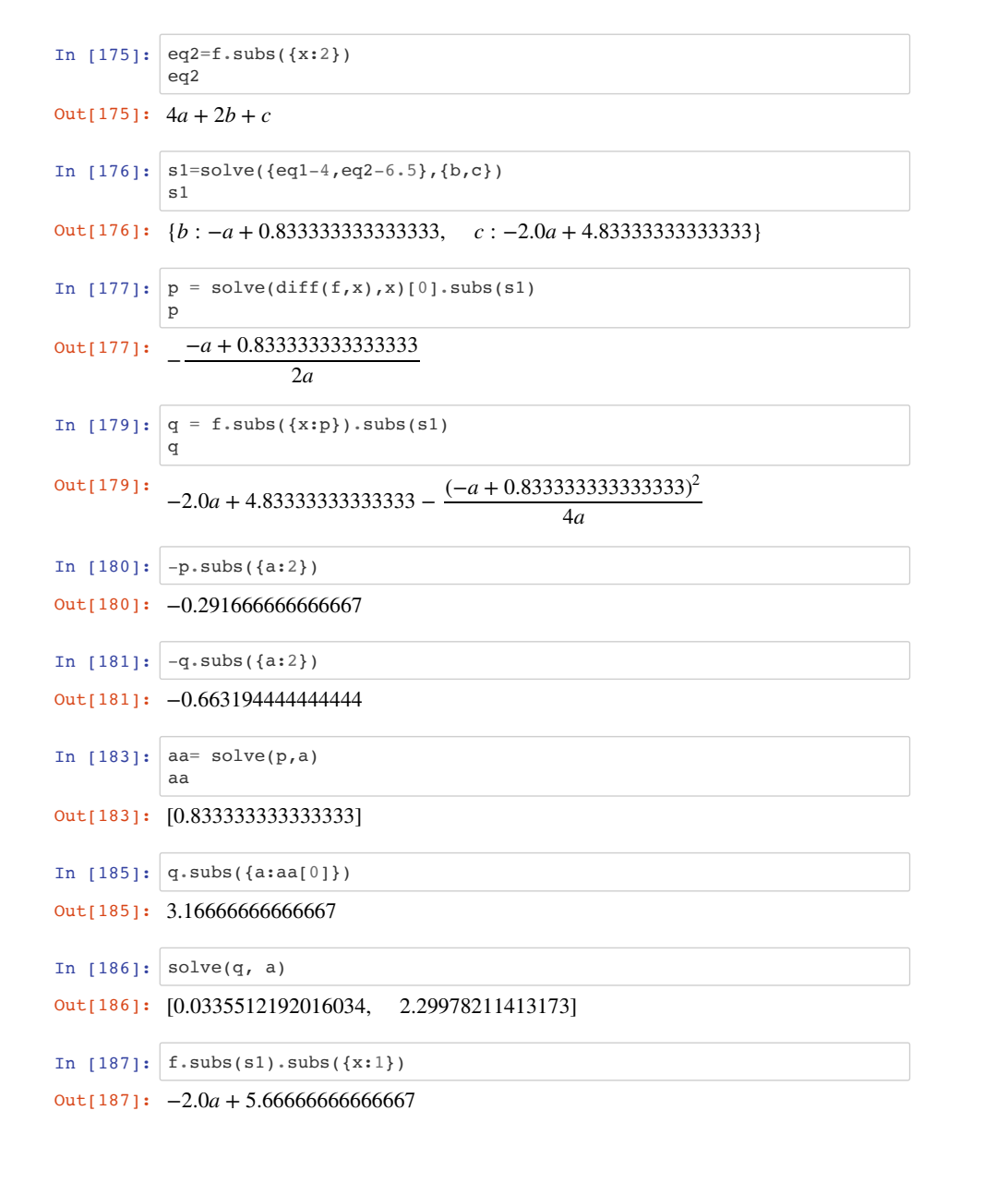

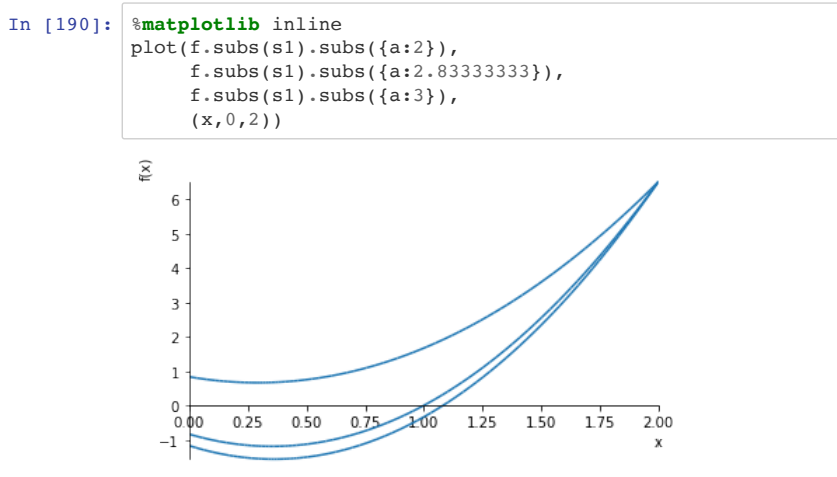

#### Out[190]: <sympy.plotting.plot.Plot at 0x11b26dc18>

In  $[188]:$  solve(f.subs(s1).subs( ${x:1}$ ),a)

Out[188]: [2.83333333333333]

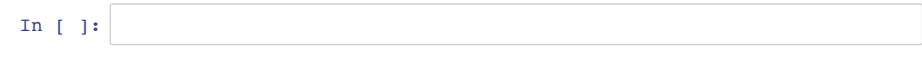